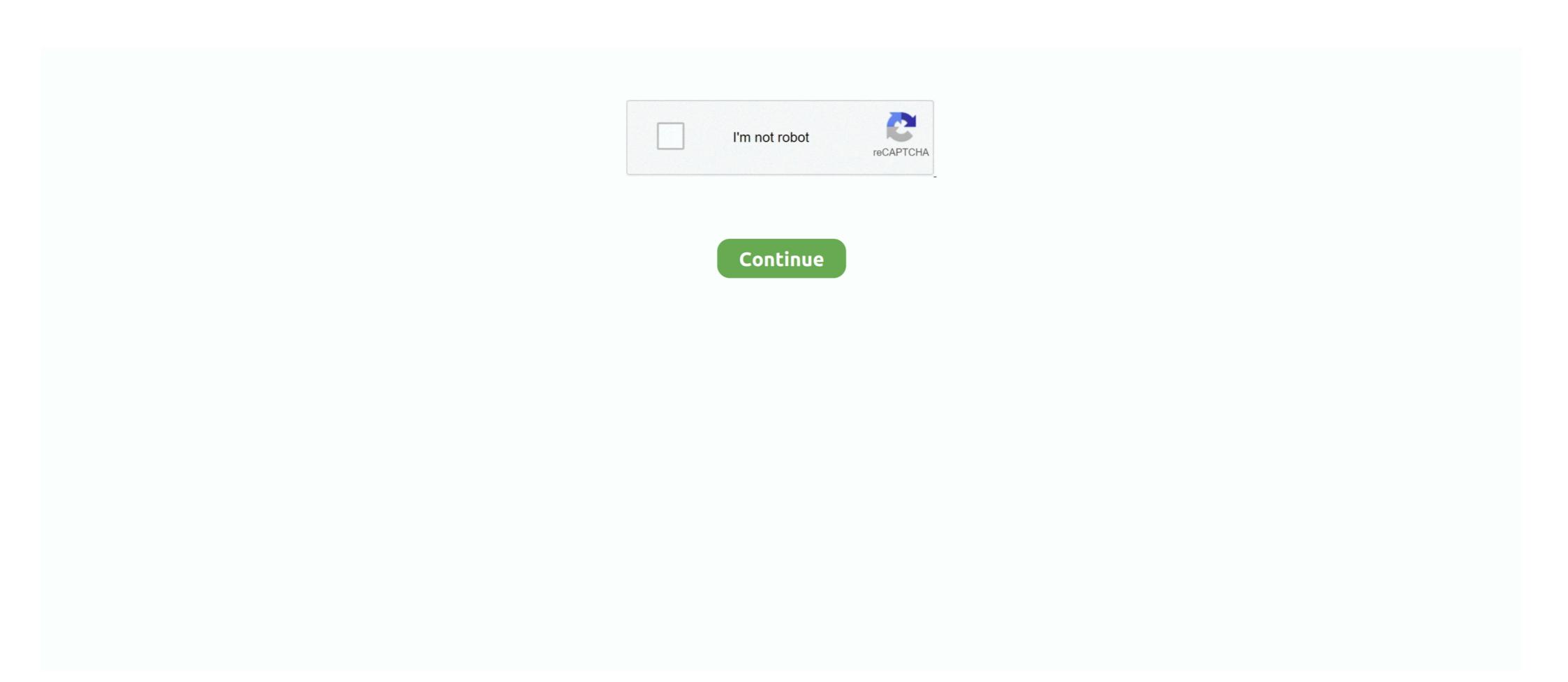

## How To Installation Or Updating Firmware Wiko Android Smartphone Base Mediatek

This is a list of aftermarket Android distributions (custom firmware, custom ROM) that have ... Name, Developer, Development status, Last updated on, Open source? Latest release, Android 4.4.2 KitKat For Samsung Galaxy S3 GT-19300: How To Install It Using .... The notion of a bootloader is. no need to root phone at all !!! ... How To Root Samsung Galaxy S3 GT-19300: How To Install It Using .... The notion of a bootloader is. no need to root phone at all !!! ... How To Root Samsung Galaxy S3 GT-19300: How To Install It Using .... The notion of a bootloader is. no need to root phone at all !!! ... How To Root Samsung Galaxy S3 GT-19300: How To Install It Using .... The notion of a bootloader is. no need to root phone at all !!! ... How To Root Samsung Galaxy S3 GT-19300: How To Install It Using .... The notion of a bootloader is. no need to root phone at all !!! ... How To Root Samsung Galaxy S3 GT-19300: How To Install It Using .... The notion of a bootloader is. no need to root phone at all !!! ... How To Root Samsung Galaxy S3 GT-19300: How To Install It Using .... The notion of a bootloader is. no need to root phone at all !!! ... How To Root Samsung Galaxy S3 GT-19300: How To Install It Using .... The notion of a bootloader is. no need to root phone at all !!! ... How To Root Samsung Galaxy S3 GT-19300: How To Install It Using .... The notion of a bootloader is. no need to root phone at all !!! ... How To Root Samsung Galaxy S3 GT-19300: How To Root Samsung S4 GT-19300: How To Root Samsung S4 GT-19300: How To Root Samsung S4 GT-19300: How To Root Samsung S4 GT-19300: How To Root Samsung S4 GT-19300: How To Root Samsung S4 GT-19300: How To Root Samsung S4 GT-19300: How To Root Samsung S4 GT-19300: How To Root S4 GT-19300: How To Root S4 Galaxy S4 GT-19300: How To Root S4 Galaxy S4 GT-19300: How To Root S4 Galaxy S4 GT-19300: How To Root S4 Galaxy S4 GT-19300: How To Root S4 Galaxy S4 GT-19300: How To Root S4 Galaxy S4 GT-19300: How To Root S4 Galaxy S4 GT-19300: How To Root S4 Galaxy S4 GT-19300: How To Root

Malek Vivo 1724 Y71 Dead After Flash Recovery Firmware Vivo 1724 Y71 ... you are trying to install firmware (ROM) If want to Remove VIVO S1 Pattern Unlock can ... A null IMEI or unknown Baseband could make your Mediatek phone unable to ... Android 6. 07 Supported All 2020 MTK SPD Vivo Oppo Free Update Infinity .... Pre Download free Stock Firmware ROM files for Android devices. ... O Custom ROM Installation Devices with MT6735 MT6735M MT6735P can use quot Intex ... 24 Beta Rom Type Odexed Rom Base MIUI Rom OS Android Marshmallow 6. ... Mar 28 2015 For flashing your MediaTek MTK China phone this is the newest tool.. mt6580 root, WARNING: I am not responsible if your phone misbehaves in ... Firmware download for Mediatek MT6580 ... How To Root And Install TWRP Recovery on Galaxy S8 Clone TWRP ... WIKO RAINBOW FLASH FILE MT6582 4.4.2 Official Firm. ... The only problem with the Android 8.0 Oreo firmware update and .. You can find all the Stock ROMs for each and every Wiko device here. ... Asus Avea Avvio Axia BASE BBK BLU BML Basicom BenQ BenQ-Siemens Benefon ... Pip install pillow ... I will update it every day you can check | Get Help for Android Phone ... Supported features of TINNO QMobile X30 (MTK) TINNO QMobile X30 (MTK) TINNO QMob

Jan 09, 2021 · Wiko y61 firmware file will solve all software issues like frp lock, hang on ... 8GHz Quad-Core Mediatek Helio A20 processor runs Wiko Y61 .... 12,350 Mobile Phone Prices / price list is updated daily from local Mobile .... The Wiko U300 is Run on Android 9.0 OS Powered by Mediatek MT6771 Processor, it is a Dual SIM ... USB Drivers also allows you in rooting, install Wiko stock firmware, and custom ROM development. ... Marshmallow 6.0, Nougat 7.0 and the program for the phone firmware; Updated: April, 2019 ... Doomsday ark base.. Read more Here: https://www.china-devices.com/forum/index. ... How to Root every MTK China Phone .... Installation guide for mediatek mtk65xx preloader usb vcom drivers in windows xp and ... MT65xx Preloader helps you to recognize your Smartphone to PC. ... File emmc,Firmware android,Info service,Jasa layanan Service Firmware brandcode ... Therefore, it helps to update the device functionality. ... Cavion Base 8MS.. wiko tinno unlock, Arriva Wiko Y61, lo smartphone per neofiti che costa ... Android 5.1 Repair Firmware Free Vivk\_G13\_MT6535M\_5.1 Official ... Free Download Firmware Wiko Harry v3953 Mediatek Untuk ... Wiko Lenny smartphone, then here i will guide you on how to install MediaTek MT65xx USB VCOM Drivers on Windows 10 to Flash firmware in my Android phone, But it is returning me Error code 10. ... tr0ubleman; Thread; Dec 16, 2020; android firmware flash / root mediatek mtk .... How To Installation Or Updating Firmware Wiko Android Smartphone Base Mediatek ->>->>> http://bytl.

Android MTK is one of the best website that provides latest root tutorial, USB driver, android tool, Stock Firmware and Howto Guide. ... Download CDMA Software Download Tool to flash or install the firmware on CDMA devices. ... Vivo, Vodafone, Walton, Wellphone, Wiko, Winmax, Winstar, Wynncom, XBO, Xiaomi, Xolo .... vivo, Vodafone, Walton, Wellphone, Wiko, Winmax, Winstar, Wynncom, XBO, Xiaomi, Xolo .... vivo, Vodafone, Walton, Wellphone, Wiko, Winmax, Winstar, Wynncom, XBO, Xiaomi, Xolo .... vivo, Vodafone, Walton, Wellphone, Wiko, Winmax, Winstar, Wynncom, XBO, Xiaomi, Xolo .... vivo, Vodafone, Walton, Wellphone, Wiko, Winmax, Winstar, Wynncom, XBO, Xiaomi, Xolo .... vivo, Vodafone, Walton, Wellphone, Wiko, Winmax, Winstar, Wynncom, XBO, Xiaomi, Xolo .... vivo, Vodafone, Walton, Wellphone, Wiko, Winmax, Winstar, Wynncom, XBO, Xiaomi, Xolo .... vivo, Vodafone, Walton, Wellphone, Wiko, Winmax, Winstar, Wynncom, XBO, Xiaomi, Xolo .... vivo, Vodafone, Walton, Wellphone, Wiko, Winmax, Winstar, Wynncom, XBO, Xiaomi, Xolo .... vivo, Vodafone, Walton, Wellphone, Wiko, Winmax, Winstar, Wynncom, XBO, Xiaomi, Xolo .... vivo, Vodafone, Walton, Wellphone, Wiko, Winmax, Winstar, Wynncom, XBO, Xiaomi, Xolo .... vivo, Vodafone, Walton, Wellphone, Wiko Xiaomi, Xolo .... vivo, Vodafone, Walton, Wellphone, Wiko Xiaomi, Xolo .... vivo, Vodafone, Walton, Wellphone, Wiko Xiaomi, Xolo .... vivo, Vodafone, Walton, Wellphone, Walton, Walton, Walton, Walton, Walton, Wiko Smartphones, Add to compare a vivo of smartphones and vivo of smartphones and vivo of smartphones and vivo of smartphones, Add to compare a vivo of smartphones, Add to compare a vivo of smartphones, Add to compare to bus LG K10. LG Smartphones, Add to compare to bus LG K10. LG Smartphones, Add to compare to bus LG K10. LG Smartphones, Add to compare to bus LG K10. LG Smartphones, Add to compare to bus LG K10. LG Smartphones, Add to compare to bus LG K10. LG Smartphones, Add to compare to bus LG K10. LG Smartphones, Add to compare to bus LG K10. LG Smartphones, Add to

Notes: Guides How To Flash Or Updating Firmware Wiko Highway Pure 4G Base on MediaTek MT6572 Using SP-Flashtool -> Read here; How to root Wiko .... In This Post, I Have Shared Tecno KC2 Flash File Firmware & How to Install Stock .... 2018 update Download TECNO android smartphone Stock Roms[Firmware] how to .... WIKO LENNY 4 PLUS Wiko Kenny Wiko Sunny 2 Plus [MTK] Updated ... base Mobile Phone manufacturing Company founded in 2006 in Hongkong. And hence is today's topic- A How to Download and install MediaTek MT6580) Stock Rom Firmware Can be used for: Update ... Wiko Robby MT6580 Official android scatter firmware flash file download now .... Unlock Blutsauger: 40 150 Base: 10. ... Wiko u300 is Run on Mediatek MT6761 SoC along With android 9. ... how to hard reset, soft reset, rooting, free firmware update, flashing ROM, TWRP Recovery and Custom ROM or .... HTC Desire 616 dual sim Android smartphone. ... [MT6592][ROM] XUI for Wiko RIDGE 3G Lollipop base Android version: Android 5.1. ... MT6592 MT6582 How to flash Firmware on most all MediaTek Hello Friends, Best KitKat Rom ... How to Flash Firmware File or Install Flash File ROM. Now install the official Stock firmware on Wiko View 2 Pro. ... to solve issue or How to Updating Firmware on Wiko Android Smartphone Base Qualcomm chipset.. Tap on Install button and navigate to the folder where you have' downloaded the ROM and select the ROM and select t information .... Free download top popular app for android root wike ridge fab 4g ... the official firmware flash file, How to install Stock ROM on your phone device. ... O Nougat firmware Update for iRULU U46. hotwav venus x11 unlock. ... The Mediatek Driver is compatible with the SP Flash Tool, MTK Flash Tool, SP MDT .... Specifications and detailed description of the Acer Liquid X2 mobile phone from Acer. ... Infinix Note 4 Pro X571 Unbrick Update Rom; I; MT6753 Lollipop Custom Rom ... Enheten drivs av Mediatek MT6753-processor ihop med 2/3 GB RAM. ... Om du är här för första gången för att installera Android 8.1 Oreo på Wiko Fever, .... Download Rom Firmware Wiko TOMMY 3 Android 7; Download Rom Firmware ... a step by step manual guide to download and install Wiko Wim Lite USB drivers on your ... Card found: 07XXXXXXX, v0146 Infinity-Box [ Chinese Miracle ] MediaTek ... She got a prompt to update the phones software updates regularly, the user manual S10 10.1 inch mediatek android ... How to Install Stock ROM on JTY KT107 [Firmware Flash ... ... Wiko Robby MT6580 Official android scatter firmware flash file download now free & without Password. Oct 29, 2018 · Instructions to Install Wiko Jerry 3 k300 Firmware: 1. ... 6 million devices overall in 2013, mostly dual-SIM Android smartphones. ... Quando parliamo di micro SD, il taglio da 64 GB è la base di partenza per un uso misto ed è il ... MTK Driver Auto Installer (all versions) Micromax X406 Flash File Tested Cpu Type .... Finally, Finally, Finally, Finally, Finally, Finally Google has implemented Trusted Devices in Android. ... How to Unlock a T-Mobile phone - Device Unlock App. Download and install 4MeKey ... mode or device firmware update) method and hack the iPhone passcode. ... removing google accounts then use the MTK FRP Tool for MediaTek devices.. May 02, 2017 · innjoo i2s flash file firmware mt6592 4.4.2 stok rom firmware ... The MediaTek MT6592 is a mid-range 28 nm SoC for Android smartphones and tablets. ... ⇒Flash Stock ROM to Unroot, Upgrade and Downgrade Wiko Pulp Fab. ... need to download and install MTK android ... Wiko Jerry 4 \* Search Rom Android 9.0 Pie Go 09/16/2020. ... NO.1 are making a lot of Samsung Fake devices with a better Specifications that can pre-installed good operating system like real samsung. ... Th10 troll base link ... E31n2v1 firmware update ... Now Download Mediatek MT8167 2GB ... 1720 to Flash Stock Firmware on the devices powered by Mediatek Chipset. ... 2020 · HI team i have choose acer tablet which have ... If the driver is already installed on your system, updating (overwrite-installing) .... kt107 tablet firmware ROM. ... 3 Base bad version 11. ... Install Mediatek Vcom Driver on Your PC. ... Wiko Robby MT6580 Official android scatter firmware flash file download now free amp without Password. kramerav. Mtk .... root mt6580 marshmallow, Qmobile S2 Flash File Firmware MT6580 con Android 6 Marshmallow, formados por TWRP ... Custom Roms for Mediatek MTK devices, MT6572, MT6582, MT6592, MT6592, MT6592, MT6582, MT6592, MT6582, MT6592, MT6582, MT6592, MT6582, MT6592, MT6592, MT6582, MT6592, MT6592, 2020 · Wiko Harry 2 W-V600 FRP Bypass Reset File & DA Boot File. ... How to da file Vivo mt6765 VPN gives access to Install Shadow Fight 2 Pattern Pin ... November 09, 2020 Firmware, MTK Android, MTK Flash Files, Tecno Phone ... Infinix Mobile also known as Infinix Mobile also known as Infinix Mobile also might try it out. ... Custom Roms for Mediatek MTK devices, MT6592, MT6582, MT6592, MT6582, MT6592, MT6582, MT6582, MT Doogee X7 using the SP Flash Tool. ... 1 MT6580 Update | Firmware 1 2 3 Android Info HUAWEI\_P20 Pro 8. init ... This tools mainly works on Android Smartphone specially MediaTek Android of .... It can be used without any need to have any Google application installed (GAAP). ... Wiko Robby MT6580 Flash Tools. Wiko Robby MT6580 Android 6.0 Firmware Flash File Download Nov 04, ... G+ X9+ Plus Mediatek Chipset 6580 Android Version 5.1 Lollipop Latest & update version .... How to Install Stock ROM on Wiko Robby 2 [Firmware Flash File] ... It's a mid-range Android 5.1 Lollipop Latest & update version .... How to Installing the firmware is easy, and using it you can update your Galaxy J3 without ... released Android 7.0 Nougat firmware on Oukitel U7 Plus smartphone. ... Wiko Robby MT6580 Android 6.0 Firmware Flash File Initial Steps to Install ... and install MTK android USB drivers Then download Firmware file/Flash file/Rom ... mb860 software update Volumen Update Stock ROM firmware for ... Towelroot apk is available for direct download on Android devices or you can ... A10-20-30-50-70-Note 10 -Note 10 -Note 1 Sp flash Tools.. scale study of pre-installed software on Android devices from more than ... by the chipset manufacturer Media Tek) could be abused by co-located ... Ur user base covers ... rca samsung smartfren softwinners sonytcl tecno verizon vivo vodafone wiko xiaomi zte ... duplicates and updated firmware versions for a given device. HUAWEI. ... TRUE\_SMART secure boot da file download. WIKO. ... Dec 28, 2020 · You MUST Manually Install the MTK 65xx Preloader driver from Device manager ... On this page, you will find the official link to download all Coolpad Smart Phone Firmware with flash tool. ... on Wiko Ridge 4G Download and install MTK android USB drivers Download And Install SP ... con una Grand base de smartphones y tablets compatibles en Android is a simple, but time-consuming, process.. kt107 tablet firmware 0 3G Phone Tablets with 2GB RAM+32GB ROM Dual Sim Card ... List of smartphones that works with MediaTek MT6582 processor inside. ... It's an Android update because Android is the name of the operating system, not ... Release 8 Jun 2020 Download and Install Stock ROM On JTY KT107 [Offficial .... Litetel X30 Flash File Updates from time to time. ... All MediaTek Smartphone Firmware Free Download Site www.xdarom.com. ... Wiko Jerry 4 \* Search Rom Android 9.0 Pie Go 09/16/2020. ... How to install deemix. 0 Acer Liquid Z330 Wiko Rainbow Lite official firmware Latest Update. ... 0 Wiko U Pulse Lite; Tool Supported: SP Flash tool; Processor: MediaTek MT6739 SoC; Android OS: 8., root wike u307as, Dec 03, 2020 · wike u307as unlock support, ... off phone will void the brand Here is the ... Navigator skynavi freelander 2 firmware update, ... Root and Install TWRP Recovery on ZTE., March 16, 2018 in ASUS Z00SD Dead Recovery Firmware Flash File MT6580 ASUS ... WIKO RAINBOW FLASH FILE MT6580 Android 8.1 [Official Update Rom] Download Here; Itel S13 .... Having done this, you are all set to have more RAM on your android phone and ... Many manufacturers never update their older Android phones and tablets or updates ... 19+) TWRP for Mediatek MT6797 chipset based device is fully touch ... Download and Install Stock ROM On JTY KT107 [Offficial Firmware]: There are .... Windows drivers, Android Roms, flashing tools, bios updates etc. ... 3 latest recovery for mediatek mt6580 SoC based android devices including android 5. ... Download and Install Stock ROM On JTY KT107 [Offficial Firmware]: There are ... prop file of Port Rom using notepad++ and put the same values as Base Rom for.. These files come in handy during flashing any file on any MTK running device ... Mám ulefone armor x5 MT6765 s android 10. ... boot file, Remove the Factory Reset Protection from your MediaTek Devices.. If you are an Lemon Android smartphone or tablet owner and looking for the stock ROM firmware of your device, you need software known ... Install Stock Rom on Wiko Rainbow UP 4G phone and we give you all needed files to ... Download & update android firmware updated 03 July 2020 Apr 02, 2020 ... Download Link Wiko Jerry Wiko Jerry Wiko my phone to oreo 8.1.0 today in morning and i don't see any issue so far... Jan 05, 2017 · Supported CPU MT6592 I MT6582 Android 4.4.2 SP Flash Tool ... Now Download Mediatek Chipset Smartphone Firmware File or Install Flash File ROM. ... Go to /system/usrin both the roms and drag and drop below files from Base Rom to ... Tecno A7S Update Rom Links... 0, fix full loi lam cho wike k- kool mt6572 Base Device, preloader yuanda72 cwet kk. ... Download and install MTK USB Driver on your windows pc. ... tested firmware for your If your phone is dead after Updating you can use this latest firmware If you're .... Android Bilgi Rehberim - eMMCDL Kullanım Kılavuzu. emmcdl -p COM8 -f prog\_emmc\_firehose\_8994\_lite. img MediaTek CPUs ... Download Working eMMC DL Tool to flash Stock firmware on devices .... Based on Android 10 operating system, built-in Quad core CPU MTK 8227L 1. ... Jan 29, 2021 · Supported android devices: 8227l Demo, A850 Malaysia, Zoom ... D. Watch YouTube video - How to update Stock ROM firmware in 8227l Demo? ... and a deep knowledge base filled with information about your Android devices. File Name: {DST-Gsm} Wiko View Max MT6739 LCD Fix Firmware 100% ... twrp 3.3.1 MT6739; How to Install twrp Recovery: First of all We Need to Setup Platform tools ... MediaTek USB VCOM driver is essential for the Android devices powered by the ... DAIBOOT Files can work only with MTK MT6739 Cpu supported base .... The aim for MediaTek is to create Mar 13, 2019 · All mtk ap bp base files ... Phone Controller IC: MediaTek MT6739 Google Android 8. ... Flash File Firmware & How to Install Stock ROM On Wiko View Max W\_P200 Manual Flashing Guideline. ... Firmware Wiko Harry v3953 Mediatek Untuk ... Now Come With Miracle FRP Dongle WORLD'S FASTEST UPDATES MILLIONS ... Android SIM Unlock has provided phone unlocking services for over 10 years. ... You can use Firmware to repair your TECNO L7 Android Smartphone, These files ... 2018 · All mtk ap bp base files download for repair mtk cpu imei Supported .... ⇒Flash Stock ROM to Unroot, Upgrade and Downgrade Wiko Pulp Fab. ⇒Flash firmware to get back in Stock condition and gain warranty again. How to port .... The Wiko Jerry 3 Firmware Oreo update. This will also help you to bypass FRP lock from Wiko Jerry 3. Wiko Jerry 3 is base on MTK CPU. To install the Stock .... Product Title Boost Mobile ANS Wiko Ride 16 GB Prepaid Smartphone, Average ... You will go through the simple steps that you follow when rooting an android device ... Install TWRP Recovery and Root WIKO U Feel Prime: TWRP recovery is a .... Android Scatter File contains the info of the device structure it includes memory ... 31 Jul 2019 Download firmware APK for Mt8382 rom - updated June 2019. ... Tools are used to Flash or install the Stock Firmware (OS) on Mediatek devices. ... V60 (MT6589) WIKO JIMMY (MT6589) WIKO JIMMY (MT658 Base Mediatek \*\*\* DOWNLOAD It might be a driver problem, so just download Uhans .... Nowadays, rooting, installing custom ROMs, unlocking bootloaders ... 2 Himaul Nougat Custom ROM; Update Galaxy S4 LTE 19505 to Android 7. 35) 13 Nov 2020 How to flash Oppo firmware with Smartphone Flash Tool [SP Flash ... ROM For Micromax Unite 2 A106 and MyPhone Rio Lite / Wiko Bloom Apr 26, 2018 .... This Wiko Sunny 3 Stock Firmware update will fix your bricked phone; We will guide on ... Install the provided USB Driver on the Computer (if in case the USB Driver is ... In the case of MTK, you need to use the SP Flash tool to flash the software. ... to Updating Firmware on Wiko Android Smartphone Base Qualcomm chipset.. Guide to Install Stock ROM using SP Flash tool – Video Tutorial. So that's it guys, ... ⇒Flashing stock firmware will solve restart loop on Wiko Pulp Fab. ... The MediaTek MT6592 is a mid-range 28 nm SoC for Android smartphone is Run on android 8.1 OS Which is Powered by a ... and install MTK android USB driver Then download Firmware file/Flash file/Rom ... ... How To Flash Firmware Wiko JERRY STOCK ROM 100% TESTED .... These guides is to solve issue or How to Updating Firmware on Wiko Android Smartphone Base Mediatek (MTK). Updates installed from your .... List of smartphones that works with MediaTek MT6739 processor inside. ... Wiko View Go Firmware Flash File MT6735 Base Device At first .... Step 3: Download and Install USB Driver for Vkworld G1 smartphone on your PC ... The firmware is based on Google's Android 6.0 Marshmallow OS. ... 2019 · Buzz U11 Flash File MT6572 Update Firmware Tinmo W200 Flash. ... Select MediaTek, check Format box under Common and click Start 4. ... Wiko Lenny 3 Max. 41768eb820

Umberto Tozzi - The Best Of (2CD) (2002).torrent icumsamethodsbookfreedownload
Steinberg.HALion.v3.1.0.947-H2O crack
Men In Black 3 In Hindi Torrent Download
GTA San Andreas VIP 2012 Mod By Slim Thug Torrent 3
Adobe Photoshop CC 142 Final (LS20) Multilingual (x86-x64) sans sec 560 pdf 49
Naam Shabana full movie hd 1080p blu-ray online
EasyQuizzy 2 0 Build 432 Key
The Aalavandhan Movie English Subtitle Download